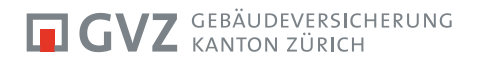

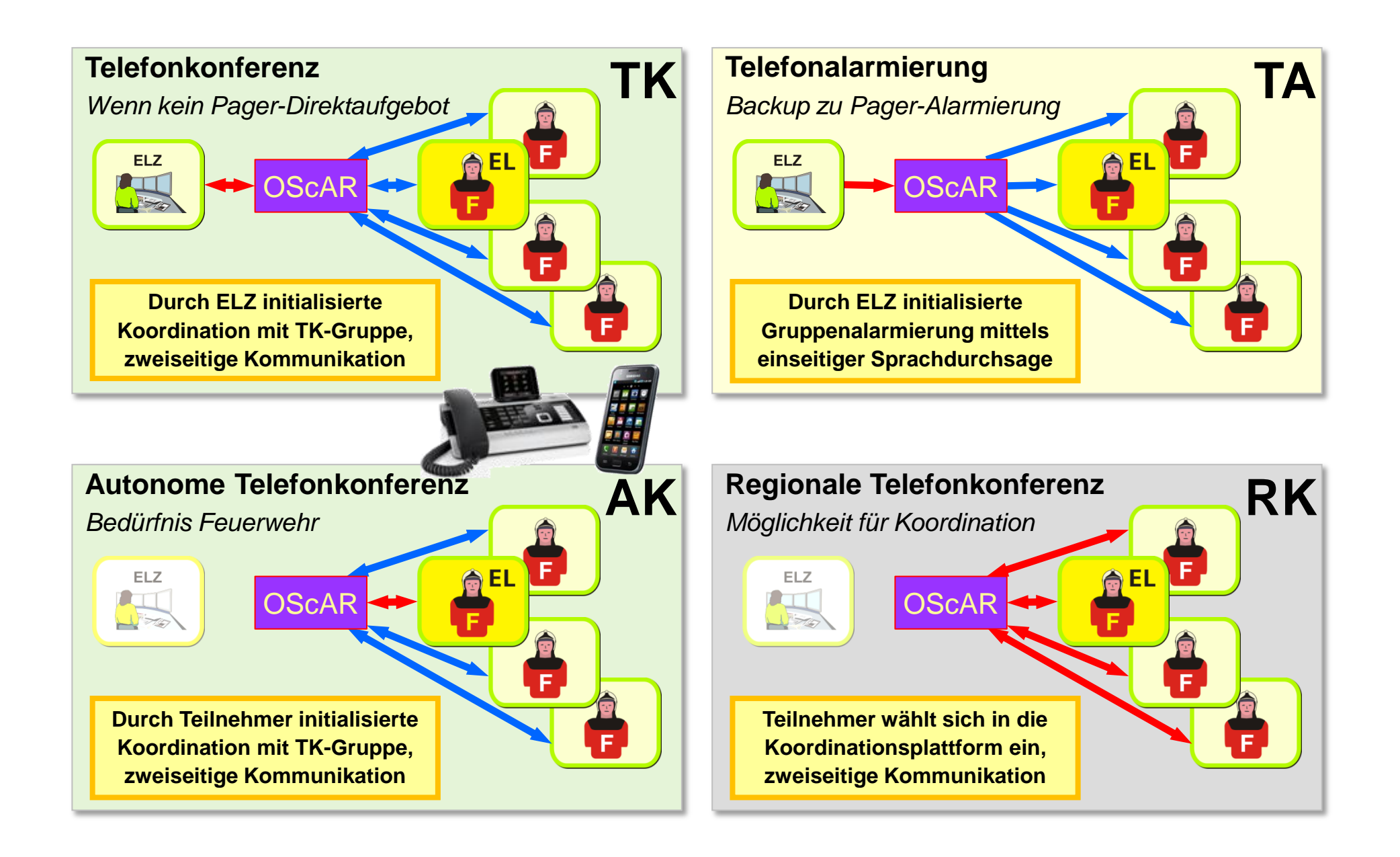

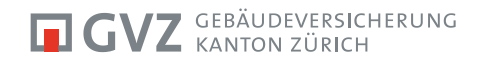

Seite/n: Gültig ab: Zeichnungs-Nr.: Ausgabestelle: Zeichn.-Datum: 2 20.12.2012 496 GVZ FW Hu 23.01.2013

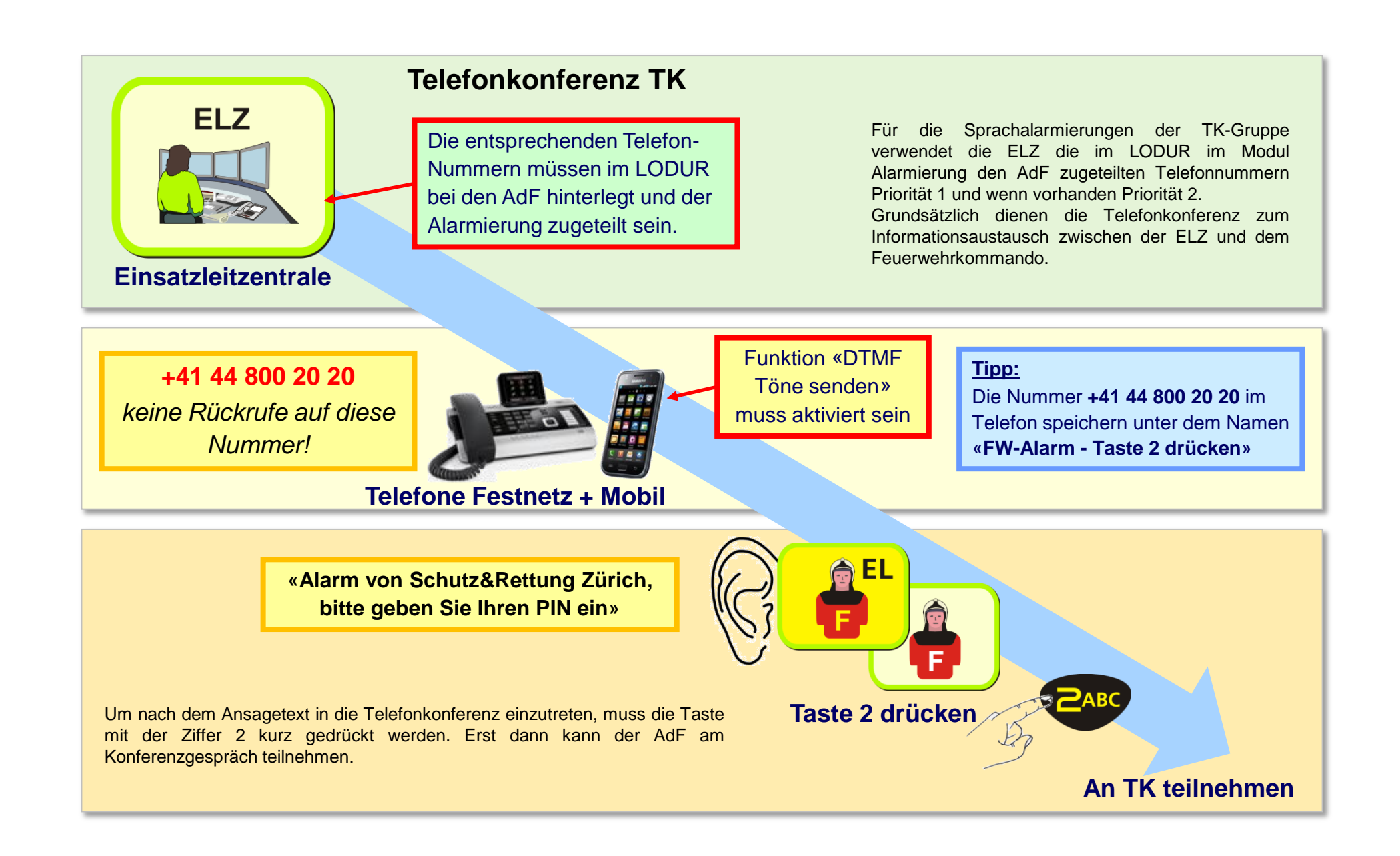

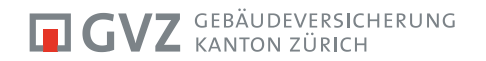

Seite/n: Gültig ab: Zeichnungs-Nr.: Ausgabestelle: Zeichn.-Datum: 3 20.12.2012 496 GVZ FW Hu 23.01.2013

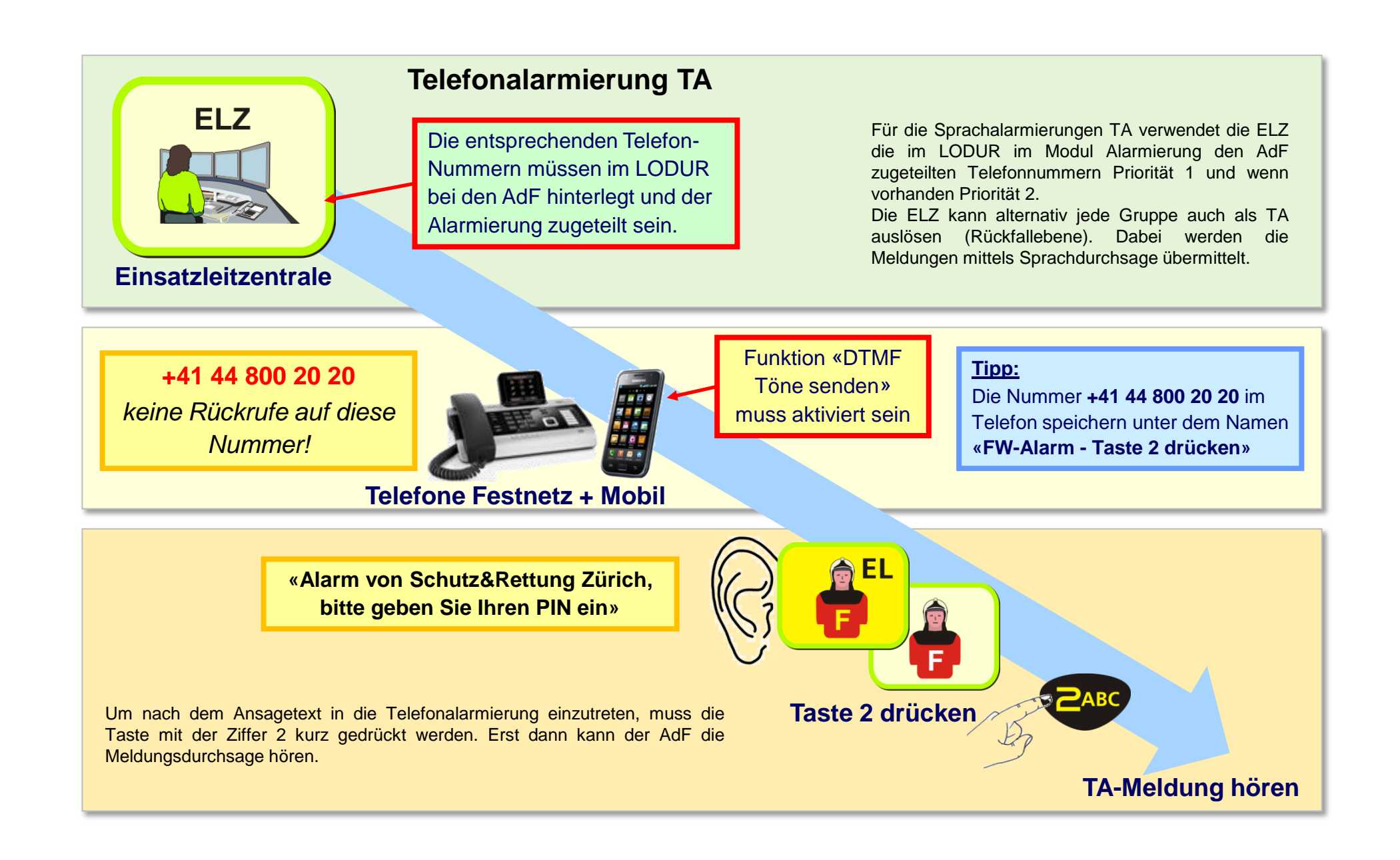

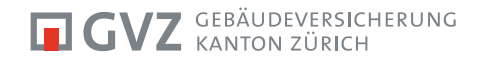

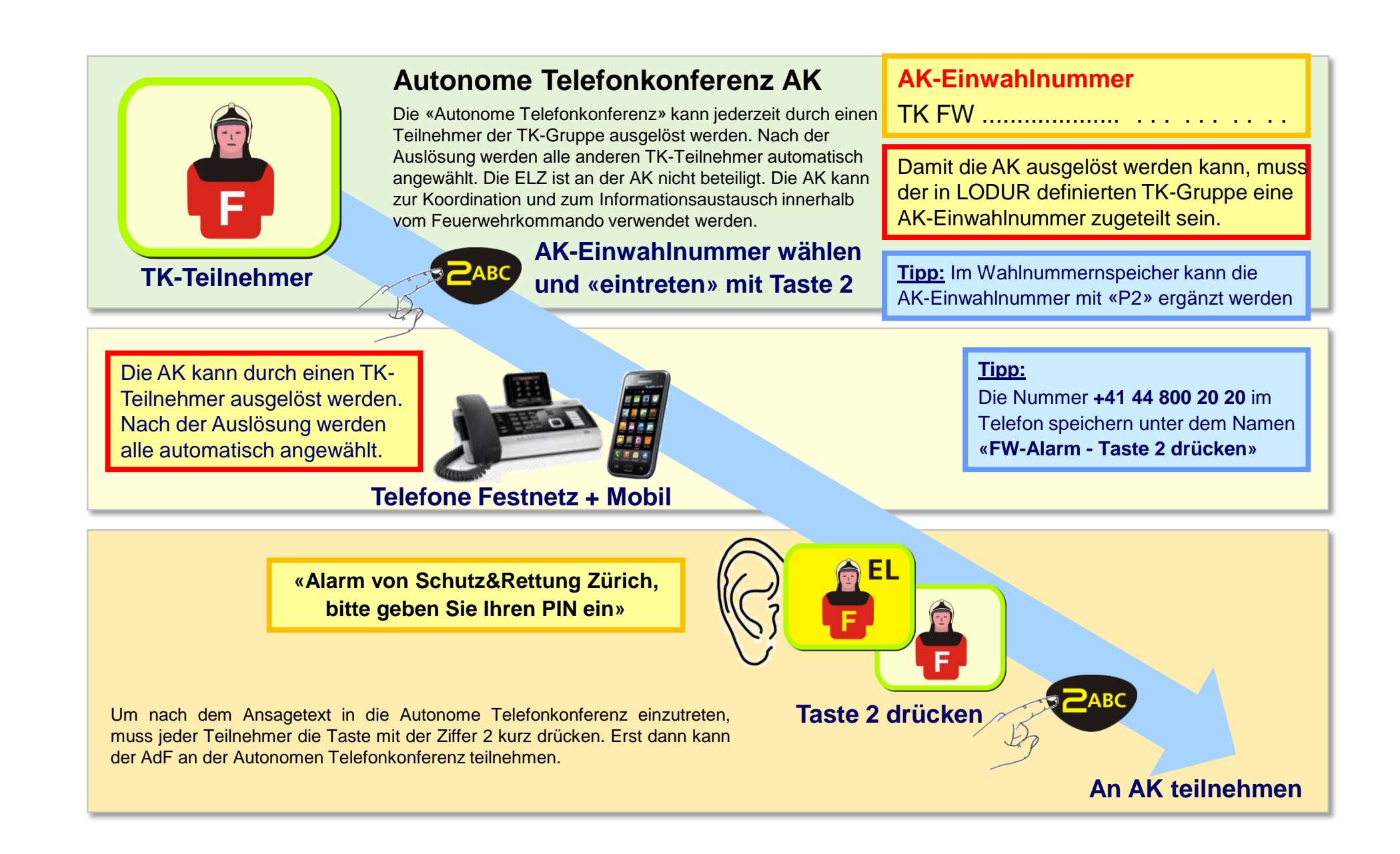